## **Express5800/320Lc(-R)** ユーザーズガイド正誤表

856-124701-001- B 2007 年 3 月 第2版

## 説明書名 : Express5800/320Lc(-R) ユーザーズガイド (856-124700-001- A) 初版

【区分】A:追加 C:訂正 D:削除 E:その他

■ 2 知っておきたいこと

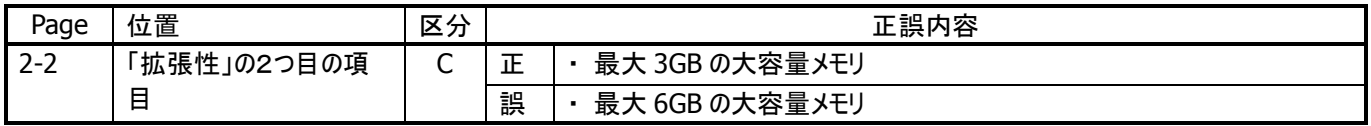

■ 5 ユーティリティのインストールと操作

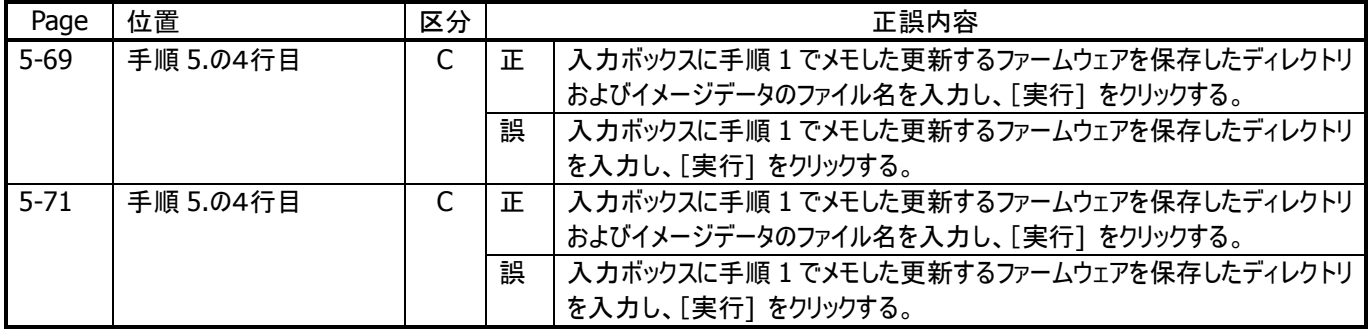

■ 7 故障かな ? と思ったときは

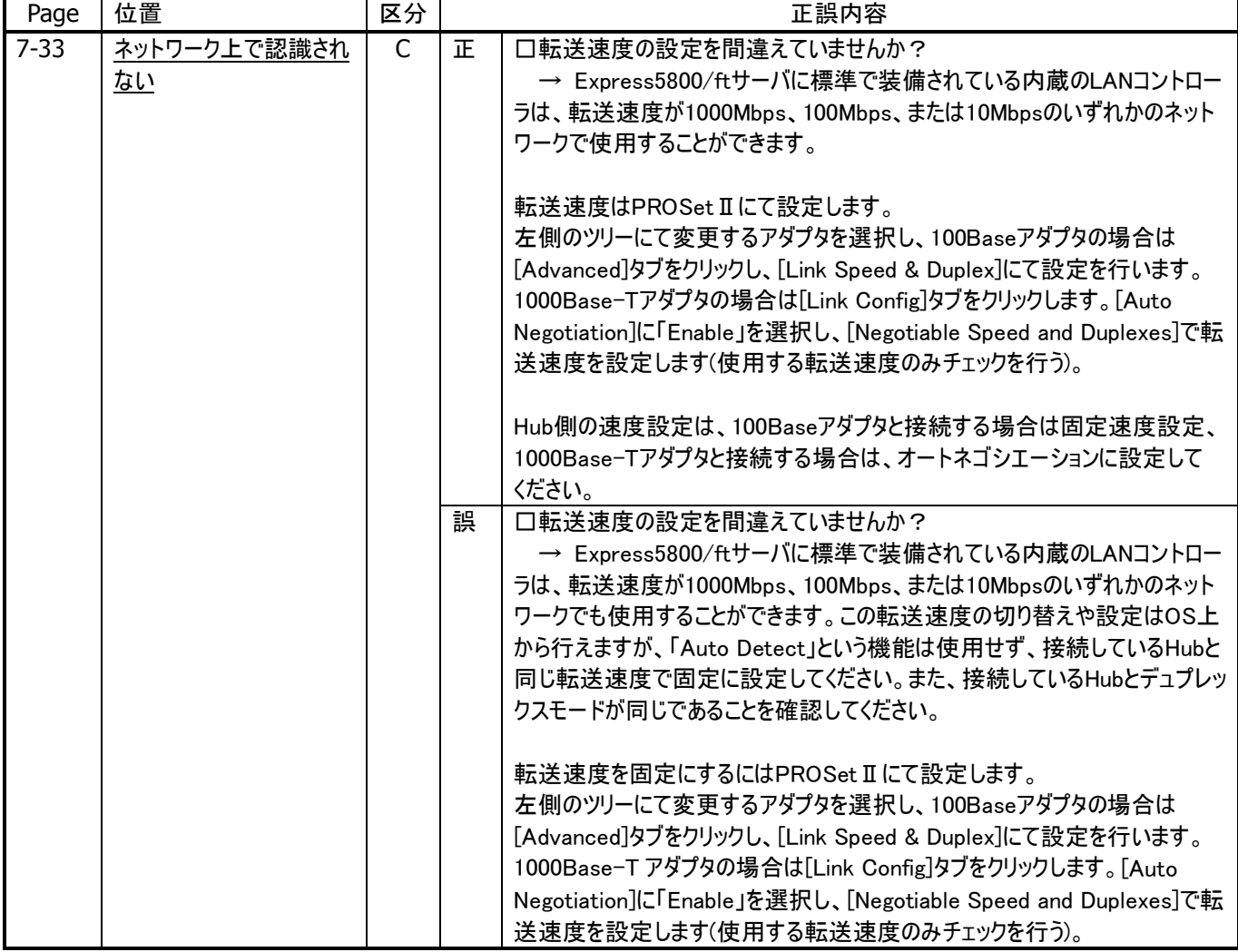

## ■ 8 システムのアップグレード

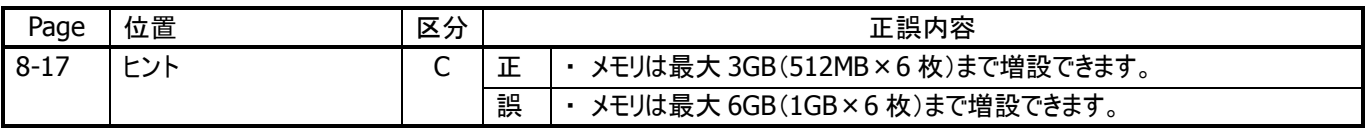

## ■ 付録

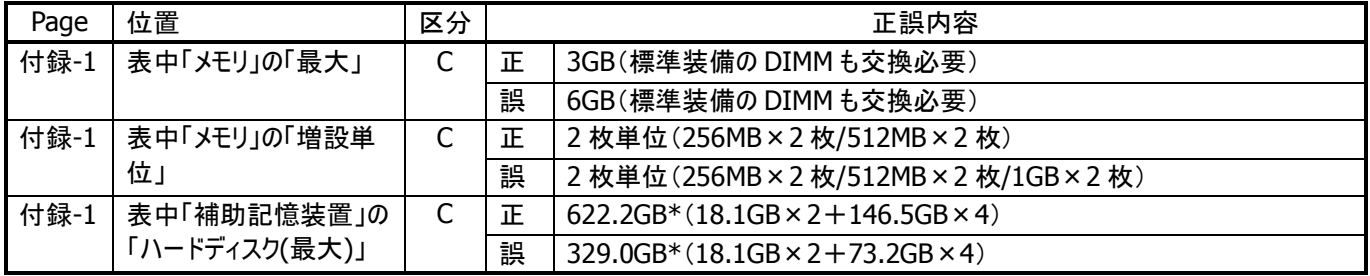

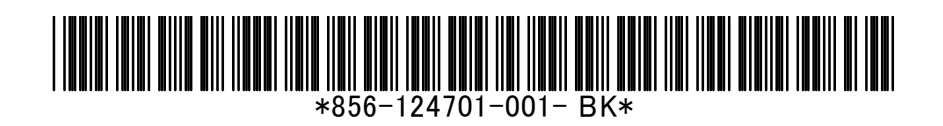